## REDEMPTION FLOW – NADRA

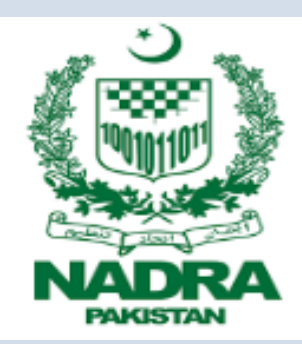

## Redemption Flow – NADRA

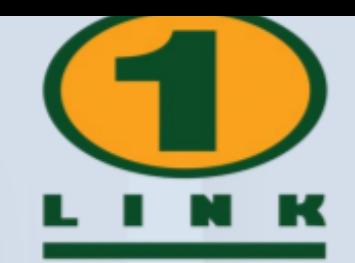

 $m \approx 1$ 

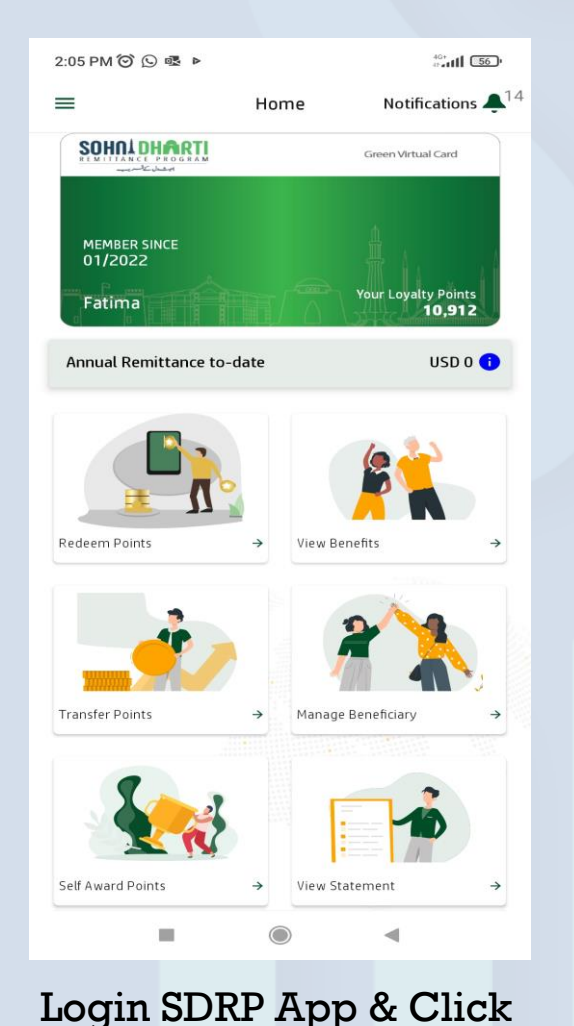

**Redeem Your Points**

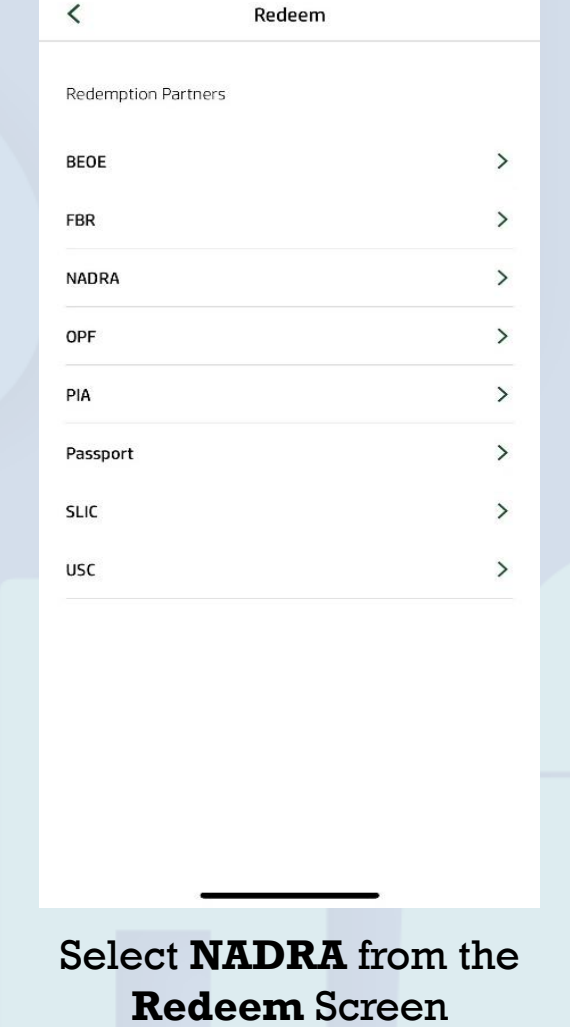

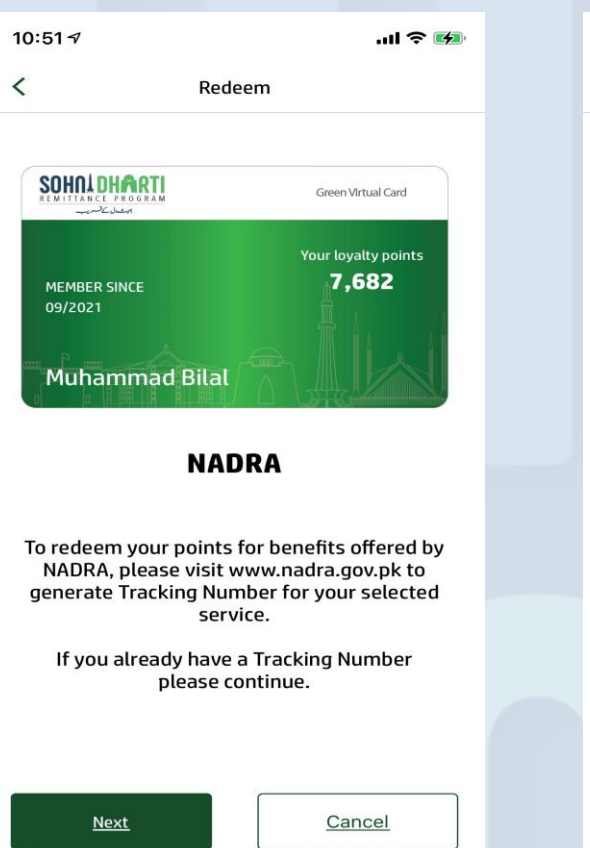

Generate **Tracking Number** 

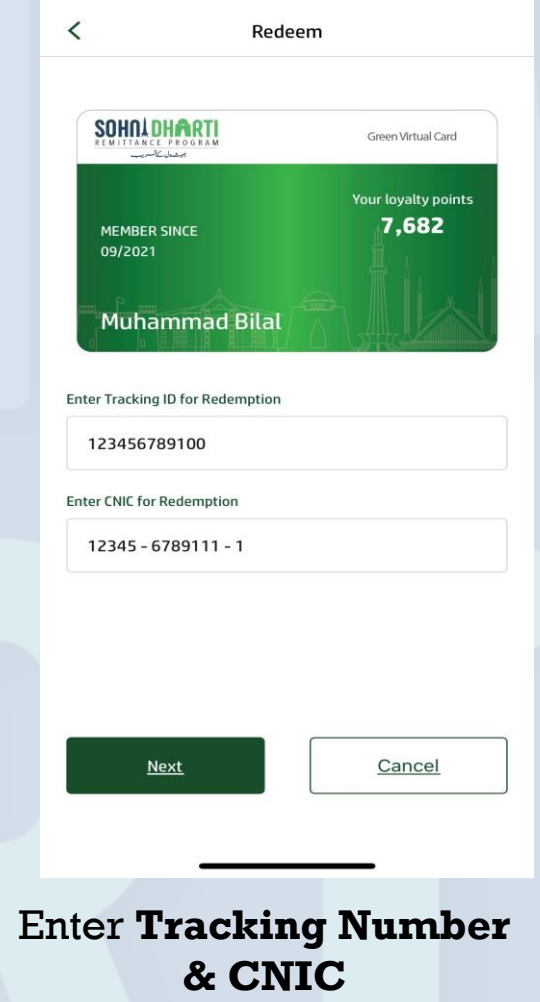

10:52 $\sim$ 

## Redemption Flow – NADRA

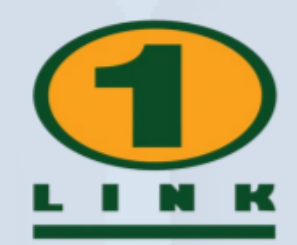

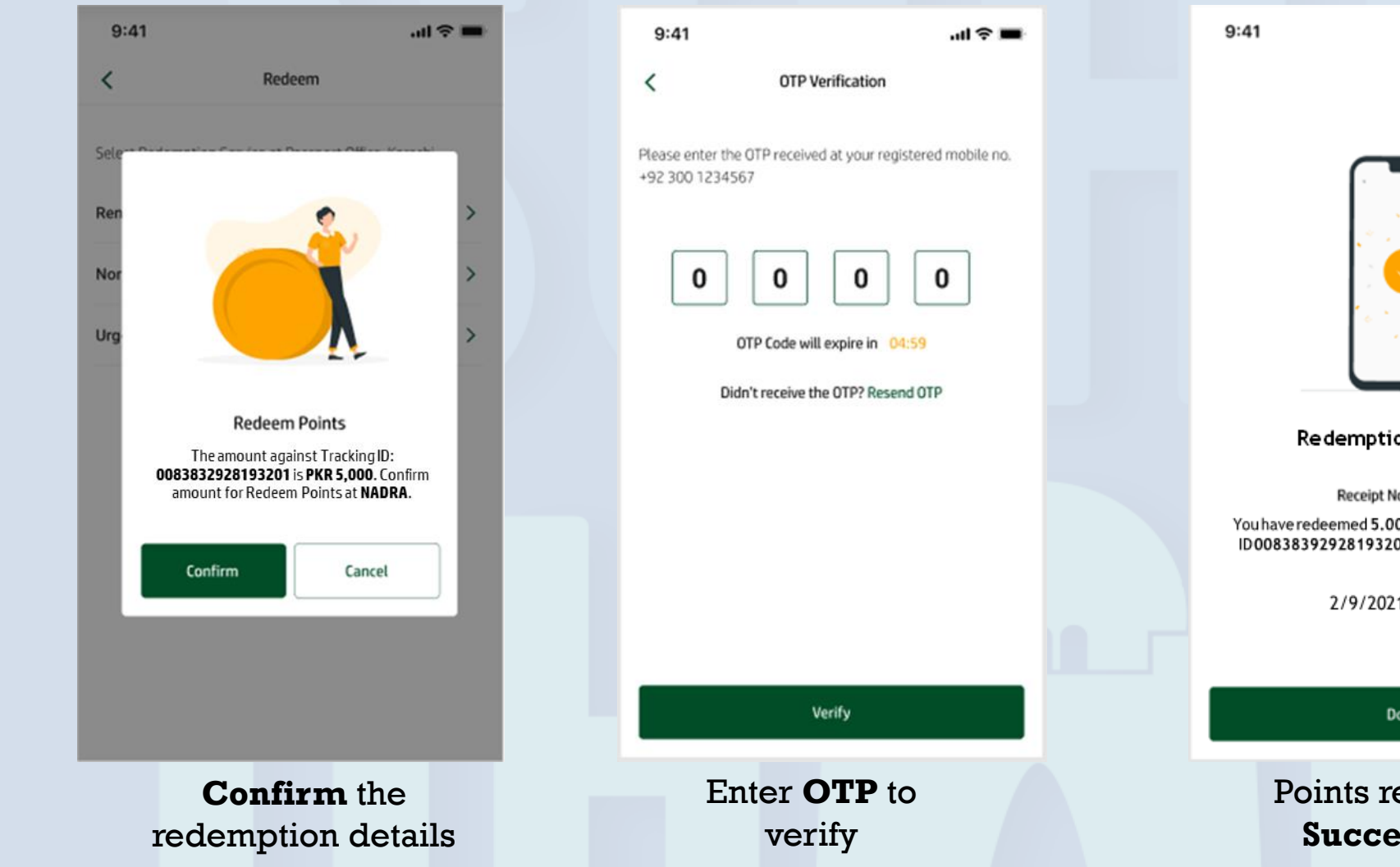

証金■

## **Redemption Successful**

Receipt No. 1234567

You have redeemed 5.000 Points against Tracking ID00838392928193201 successfully at NADRA.

2/9/2021 11:00:05

Done

Points redeemed **Successfully**